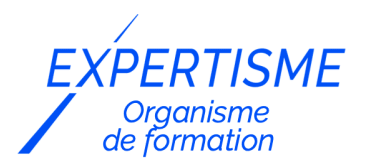

*Formations Excel*

### **FORMATION MICROSOFT EXCEL POUR LES DIRECTEURS COMMERCIAUX**

Satisfaction de nos apprenants en 2023 : 98% Taux d'assiduité : 100%

- **Formez-vous selon vos disponibilités** 6 | **!** Vous proposez **3 dates au choix** et votre formateur vous confirme la date souhaitée.
- **En présentiel dans votre entreprise,** dans l'un de nos **20 centres de formation** ou en **distanciel par visioconférence.**

**Niveau : Avancé**

#### **Référence** : BUR-5626 **Durée** : 21 heures soit 3 jours **Tarif formation individuelle** : 2930 € HT / Personne **Tarif Intra-Entreprise à partir de 4 Collaborateurs** : [Demandez un devis](https://www.expertisme.com/devis-formation-digitale-intra-entreprise/)

#### **Vous avez des questions sur cette formation ?**

Contactez nos conseillers au : 01 42 66 36 42 du lundi au vendredi de 9h00 à 19h ou par email [formation@expertisme.com](mailto:formation@expertisme.com)

# **Votre parcours de formation :** [>> Découvrez-le étape par étape](https://www.expertisme.com/docs-formations/parcours-etape-par-etape-Expertisme.pdf)

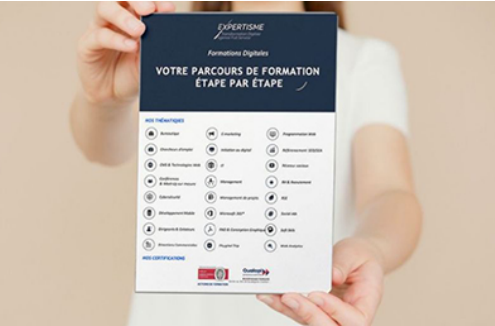

## *Contexte de la formation Excel pour les directeurs commerciaux*

Vous êtes directeurs commerciaux et vous souhaitez exploiter Excel pour dynamiser votre activité commerciale ? Excel est l'outil idéal pour les commerciaux qui souhaitent analyser leurs performances !

Avec Excel, vous pouvez automatiser les tâches répétitives, et créer des tableaux de bord pour garder une vue d'ensemble visuelle de vos performances commerciales, de l'établissement d'un budget à la définition d'objectifs spécifiques, Excel vous accompagne au quotidien.

Que vous soyez novice ou que vous ayez des connaissances spécifiques du logiciel, *Expertisme* a conçu cette formation dédiée aux directeurs commerciaux dans le but de vous donner les clés nécessaires au suivi des performances de votre entreprise. Bien analyser vos données vous permettra d'identifier vos faiblesses et repérer les opportunités qui s'offrent à vous.

Accompagnés de nos Formateurs Experts Métiers, vous apprendrez à créer et personnaliser des tableaux croisés dynamiques, utiliser des outils de tri et de filtrage, concevoir des graphiques adaptés à vos besoins, et utiliser des fonctions avancées d'Excel.

Vous découvrirez également comment créer des indicateurs de performance pour mesurer la performance commerciale, automatiser des tâches récurrentes avec des formules conditionnelles, créer des macros avancées et des formulaires pour faciliter la saisie de données. Enfin, vous serez initiés aux outils d'analyse de données pour prendre des décisions stratégiques.

À la fin de la formation, Excel n'aura plus de secrets pour vous ! Vous aurez acquis les compétences nécessaires pour accompagner votre activité en tant que directeur commercial. En vous formant aux diverses fonctionnalités d'Excel, vous gardez une vue quotidienne de votre activité commerciale. Non seulement vous gagnerez en productivité, mais vous serez également en mesure de prendre des décisions stratégiques favorables à l'épanouissement de votre entreprise.

# *À qui s'adresse cette formation Excel pour les directeurs commerciaux ?*

Cette formation s'adresse aux directeurs commerciaux qui ont déjà une bonne connaissance d'Excel et qui souhaitent approfondir leur maîtrise du logiciel pour piloter leur activité commerciale de manière efficace.

## *Objectifs*

- Savoir créer des tableaux de bord performants pour piloter son activité commerciale
- Savoir analyser les données pour prendre des décisions stratégiques
- Savoir créer des graphiques adaptés aux besoins des directeurs commerciaux
- Savoir automatiser certaines tâches grâce aux macros enregistrées.

# *Programme*

#### **[1. INTRODUCTION](#page--1-0)**

Présentation de la formation et des objectifs

### **[2. LES TABLEAUX CROISÉS DYNAMIQUES](#page--1-0)**

- Création de tableaux croisé dynamique
- Personnalisation et mise en forme

### **[3. LES OUTILS DE TRI ET DE FILTRAGE](#page--1-0)**

- Utilisation des filtres,
- Utilisation des segments et des tris personnalisés

### **[4. LES GRAPHIQUES](#page--1-0)**

- Création personnalisation et choix du type de graphique adapté aux besoins des directeurs commerciaux
- Exercices pratiques pour mettre en application les notions abordées

### **[5. LES FONCTIONS AVANCÉES](#page--1-0)**

- Utilisation des fonctions financières,
- Utilisation des fonctions de recherche et des fonctions de texte pour les besoins des directeurs commerciaux

### **[6. LES FORMULES CONDITIONNELLES](#page--1-0)**

- Utilisation des formules conditionnelles
- Automatiser des tâches récurrentes et analyser les données

#### **[7. LES INDICATEURS DE PERFORMANCES](#page--1-0)**

- Création de KPI pour mesurer la performance commerciale
- Exercices pratiques pour mettre en application les notions abordée

#### **[8. LES MACROS ET FORMULAIRES](#page--1-0)**

- Les macros enregistrées : création, enregistrement et exécution de macros avancées
- Les formulaires : création de formulaires pour faciliter la saisie de données
- Les analyses de données : utilisation des outils d'analyse pour prendre des décisions stratégiques
- Exercices pratiques pour mettre en application les notions abordées

#### Version 3. Mise à jour le 01/01/2023

© EXPERTISME - Groupe SELECT® 2023 Tous droits réservés. Les textes présents sur cette page sont soumis aux droits d'auteur.

## *Pré-requis*

Avoir une bonne connaissance d'Excel Être capable de créer et de modifier des tableaux complexes Avoir des notions sur les fonctions de base d'Excel Posséder le logiciel Excel installé sur un ordinateur Être muni d'un ordinateur relié à Internet, possédant une caméra, un micro et un haut-parleur.

# *Points forts de la formation*

- Votre plan pédagogique de formation sur-mesure avec l'évaluation initiale de votre niveau de connaissance du sujet abordé
- Des cas pratiques inspirés de votre activité professionnelle, traités lors de la formation
- Un suivi individuel pendant la formation permettant de progresser plus rapidement
- Un support de formation de qualité créé sur-mesure en fonction de vos attentes et des objectifs fixés, permettant un transfert de compétences qui vous rende très rapidement opérationnel
- Les dates et lieux de cette formation sont à définir selon vos disponibilités
- Animation de la formation par un Formateur Expert Métier
- La possibilité, pendant 12 mois, de solliciter votre Formateur Expert sur des problématiques professionnelles liées au thème de votre formation
- Un suivi de 12 mois de la consolidation et de l'évolution de vos acquis.

# *Approche Pé dagogique*

L'approche pédagogique a été construite sur l'interactivité et la personnalisation : Présentation illustrée et animée par le Formateur Expert, partage d'expériences, études de cas, mise en situation réelle. Tous les supports sont fournis par support papier, mail ou clé USB à chaque stagiaire.

#### **Méthodologie pédagogique employée :**

Chaque formation en présentiel ou en distanciel est animée par un Formateur Expert Métier sélectionné selon ses compétences et expériences professionnelles. Apport d'expertise du Formateur, quiz en début et fin de formation, cas pratiques, échanges d'expérience. Accès en ligne au support de formation.

#### **Modalités employées et évaluation :**

Evaluation et positionnement lors de la définition du plan pédagogique avec le ou les stagiaires. Un QCM est soumis aux stagiaires le dernier jour de la formation pour valider les acquis. Une correction collective est effectuée par le Formateur. Un bilan de fin de stage à chaud est organisé entre le Formateur et le ou les stagiaires pour le recueil et la prise en compte de leurs appréciations. Une attestation de fin de stage est remise aux stagiaires.

## *Accessibilité*

Toute demande spécifique à l'accessibilité de la formation par des personnes handicapées donnera lieu à une attention particulière et le cas échéant une adaptation des moyens de la formation. Public en situation de handicap, contactez notre référent handicap au 01 42 66 36 42.

## *Formateur*

Nos Formateurs sont des Experts Métiers intervenants sur les prestations inhérentes sur la thématique de la formation. Ils réalisent les audits et co-construisent l'offre et le déroulé de la formation avec l'Ingénieur Pédagogique avant validation par le Responsable Pédagogique. Ils sont sélectionnés pour leurs compétences pédagogiques et leurs expériences dans la formation pour adultes.

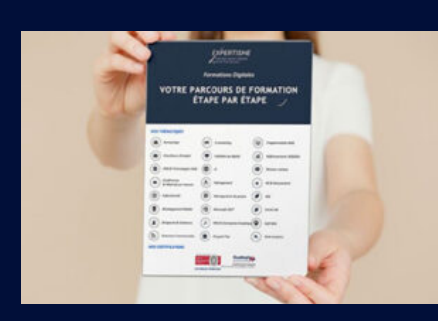

**Votre parcours de formation en détail : [>](https://www.expertisme.com/docs-formations/parcours-etape-par-etape-Expertisme.pdf)**[>Découvrez-le étape par étape](https://www.expertisme.com/docs-formations/parcours-etape-par-etape-Expertisme.pdf)

*VOUS AVEZ DES QUESTIONS SUR CETTE FORMATION ?*

 **>> Contactez nos conseillers au : 01 42 66 36 42** du lundi au vendredi de 9h00 à 19h

 **>> ou par email :** [formation@expertisme.com](mailto:formation@expertisme.com)

 **>> ou par le formulaire :** <https://www.expertisme.com/contact/>

*VOUS SOUHAITEZ VOUS INSCRIRE ? :* <https://www.expertisme.com/devis-formation-digitale/>

**Consultez notre site pour plus d'informations : [www.expertisme.com/formations/](https://www.expertisme.com/formations/) Lien vers la formation : <https://www.expertisme.com/formations-digitales/formation-microsoft-excel-pour-les-directeurs-commerciaux/>**